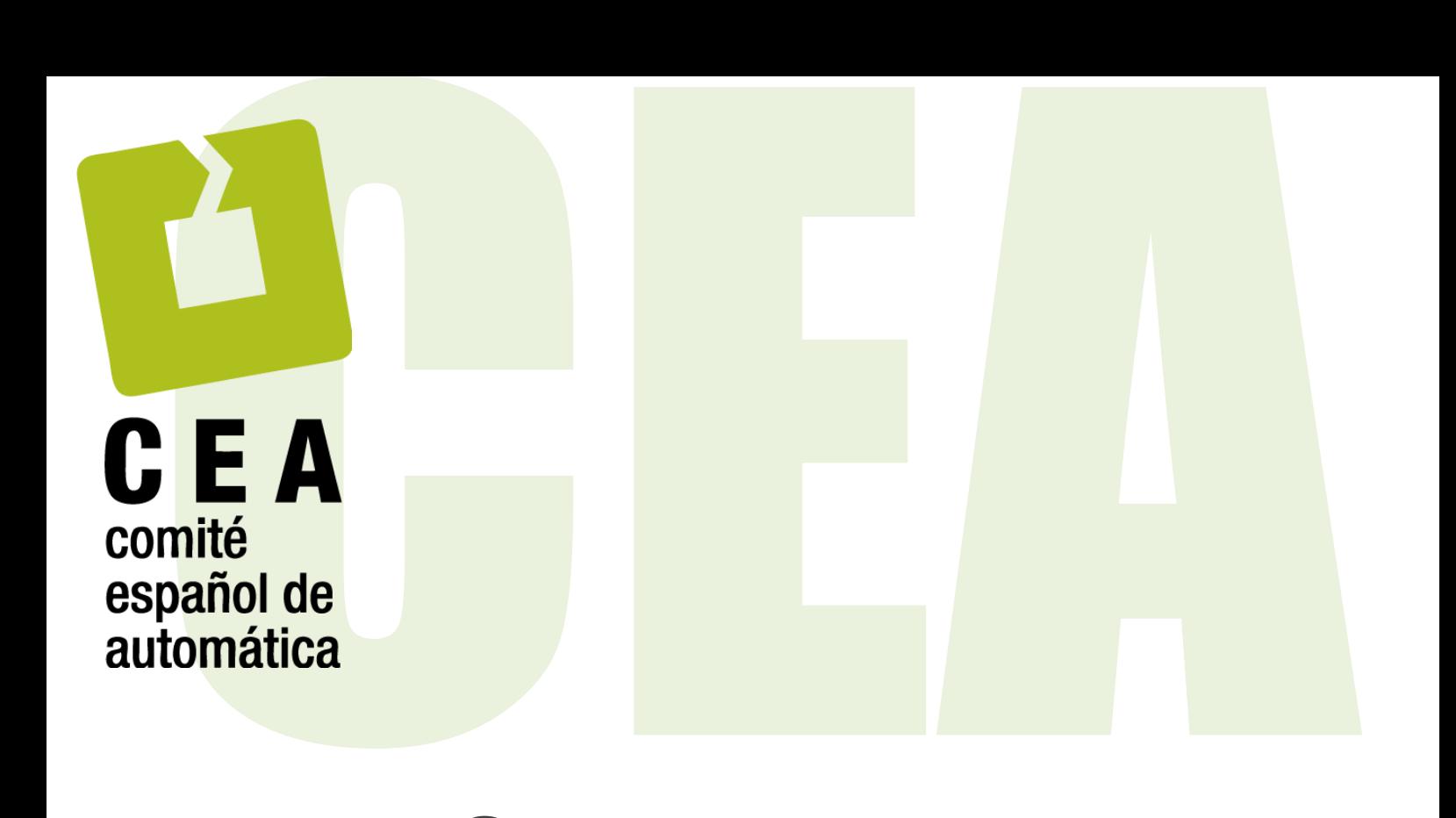

# Concurso en Ingeniería de Control 2019

Control de un sistema de refrigeración

**Descripción del Concurso**

Descripción del Concurso<br>
Organiza el Grupo Temático de Ingeniera<br>
Ingeniería de Control de CEA de Santon<br>
www.ceautomatica.es/og/ingenieria-de-control CEA Organiza el Grupo Temático de Ingeniería de Control de CEA www.ceautomatica.es/og/ingenieria-de-control

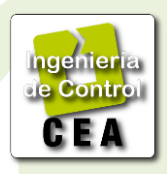

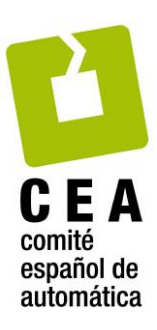

**Organiza:**  Grupo Temático de Ingeniería de Control de CEA

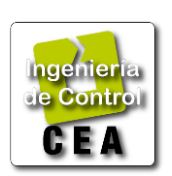

*G. Bejarano, J. A. Alfaya, D. Rodríguez, M. G. Ortega Dpto. Ingeniería de Sistemas y Automática Universidad de Sevilla*

*F. Morilla*

*Dpto. Informática y Automática UNED*

### **Patrocinan**

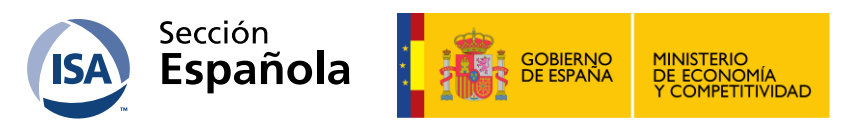

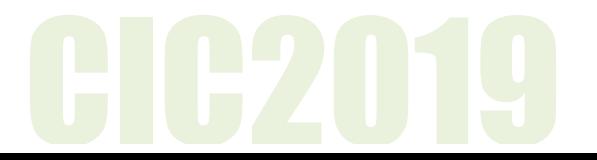

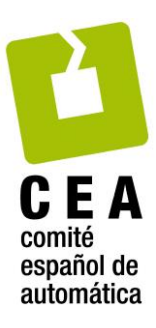

### **1. Introducción.**

Este documento presenta las bases técnicas del Concurso que el Grupo Temático de Ingeniería de Control de CEA propone a estudiantes de grado, máster y posgrado en la edición de 2019. En el segundo apartado se comentan las características del Concurso CIC2019 en sus dos categorías. En el tercer apartado se menciona el conjunto de archivos de MATLAB y Simulink facilitados por la organización, con especial atención a los que son específicos del Concurso. Este documento, así como el resto de documentación asociada al Concurso, se puede descargar en la página:<http://www.dia.uned.es/~fmorilla/CIC2019/>.

# **2. Características del Concurso CIC2019.**

El problema de control propuesto para el CIC2019 es una evolución del propuesto para el CIC2018 y por tanto también se apoya en el preparado como "Benchmark process challenge" para la "3rd IFAC Conference on Advances in Proportional-Integral-Derivative Control". Remitimos a los potenciales participantes (tutores y alumnos) en el concurso CIC2019 a que consulten el documento en inglés que describe el problema propuesto como Benchmark PID 2018, revisado por sus autores el 11/10/2017, tal como se anunció en la página web: [http://www.dia.uned.es/~fmorilla/benchmarkPID2018/.](http://www.dia.uned.es/~fmorilla/benchmarkPID2018/)

La lectura del documento denominado *RSBenchmark\_Main\_document.pdf* les permitirá conocer los fundamentos básicos de los sistemas de refrigeración basados en la compresión de vapor, les permitirá conocer cómo se suelen controlar y sobre todo les permitirá valorar el problema de control con el que se van a enfrentar. Esta lectura también les ayudará a comprender las características del Concurso CIC2019 en sus dos categorías.

# **2.1 El problema de control.**

La Figura 1 muestra el modelo de Simulink al que tendrán acceso todos los participantes en el CIC2019. Este modelo tiene un aspecto ligeramente diferente al documentado en el Benchmark PID 2018, debido a que la potencia frigorífica  $\dot{Q}_{evap}$  aparece explícitamente como salida del bloque *Refrigeration cycle* y en concreto como una de las variables a controlar. Aunque el problema de control sigue siendo el mismo, el cambio también afecta a los otros dos bloques importantes del modelo.

La Figura 2 muestra el aspecto, ligeramente diferente al documentado en el Benchmark PID 2018, del bloque *Controller*. Contiene dos controladores PI continuos que se encargan respectivamente de controlar la potencia frigorífica  $\dot{Q}_{evap}$  mediante la apertura de la válvula de expansión  $A_n$  y el sobrecalentamiento usando como acción de control la velocidad del compresor N. Todos los participantes en el CIC2019 podrán comparar sus resultados con los que se obtienen utilizando esta estrategia de control descentralizada, que constituirá el controlador por defecto.

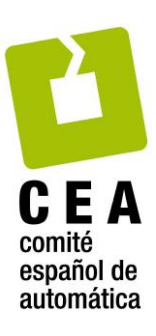

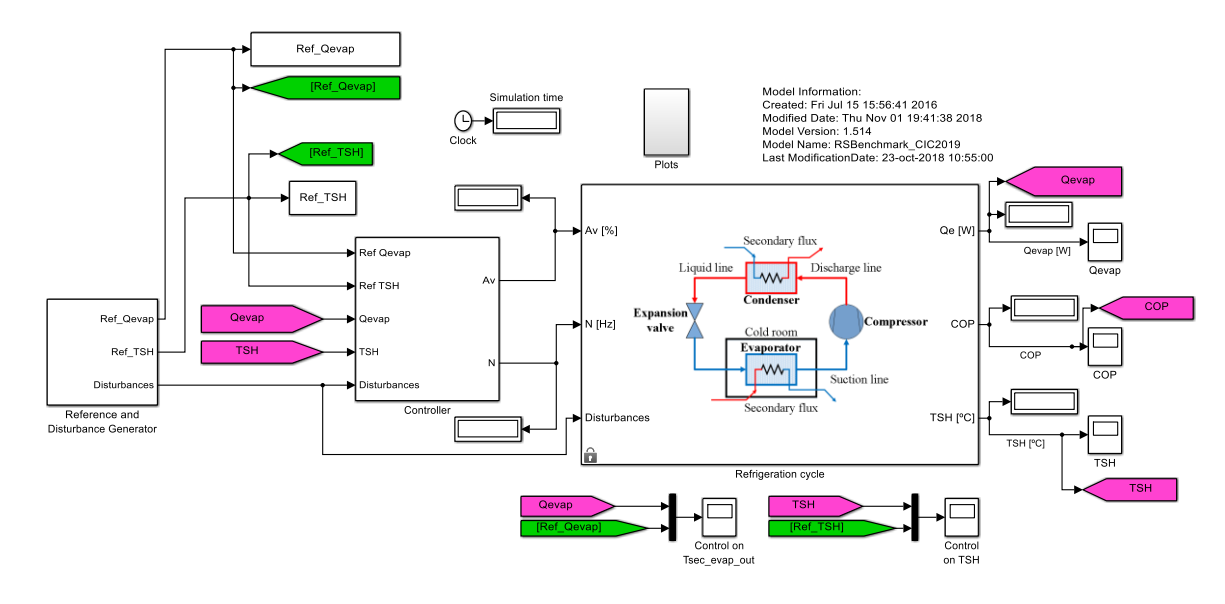

Figura 1. Modelo de Simulink *RSBenchmark\_CIC2019.slx*.

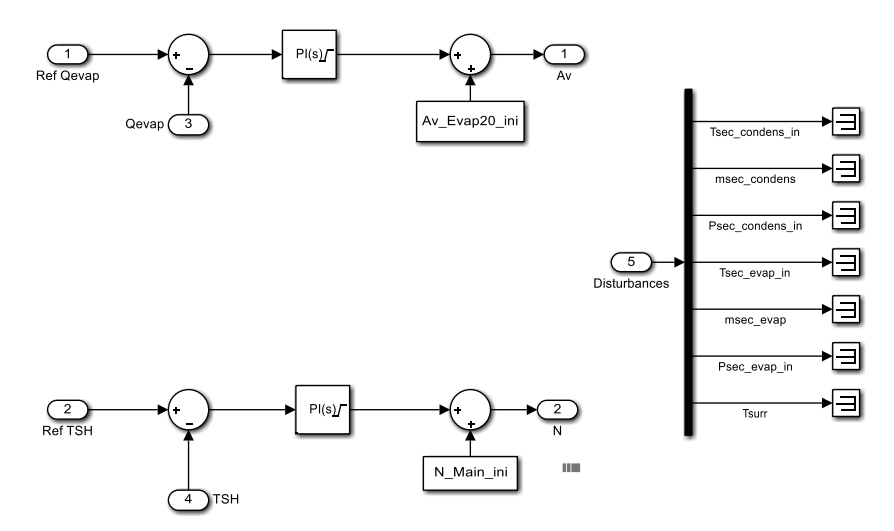

Figura 2. Estructura interna por defecto del bloque *Controller* en el CIC2019.

La Figura 3 muestra el aspecto, ligeramente diferente al documentado en el CIC2018, del bloque *Reference and Disturbance Generator*. Los nueve bloques rectangulares son del tipo *"From Workspace"*, a través de ellos se reciben los perfiles temporales de las dos referencias y de las siete perturbaciones. Únicamente los participantes en la categoría 2, a los que además de controlar el proceso también se les pide que generen el perfil de referencia más favorable para el grado de sobrecalentamiento T<sub>SH</sub>, tendrán que sustituir el bloque *Ref\_TSH* por el algoritmo correspondiente y dejar el resto de bloques tal como están. En su algoritmo podrán hacer uso de la otra referencia y de las perturbaciones, pero también podrán hacer uso de cualquier otra variable del sistema de refrigeración. De ahí que la organización también haya

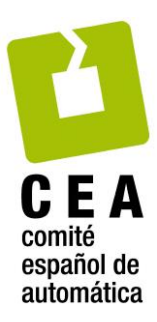

incluido 23 puntos de acceso a esas variables en el bloque *Reference and Disturbance Generator* a través de bloques del tipo *"From"*, situados en la parte izquierda de la Figura 3.

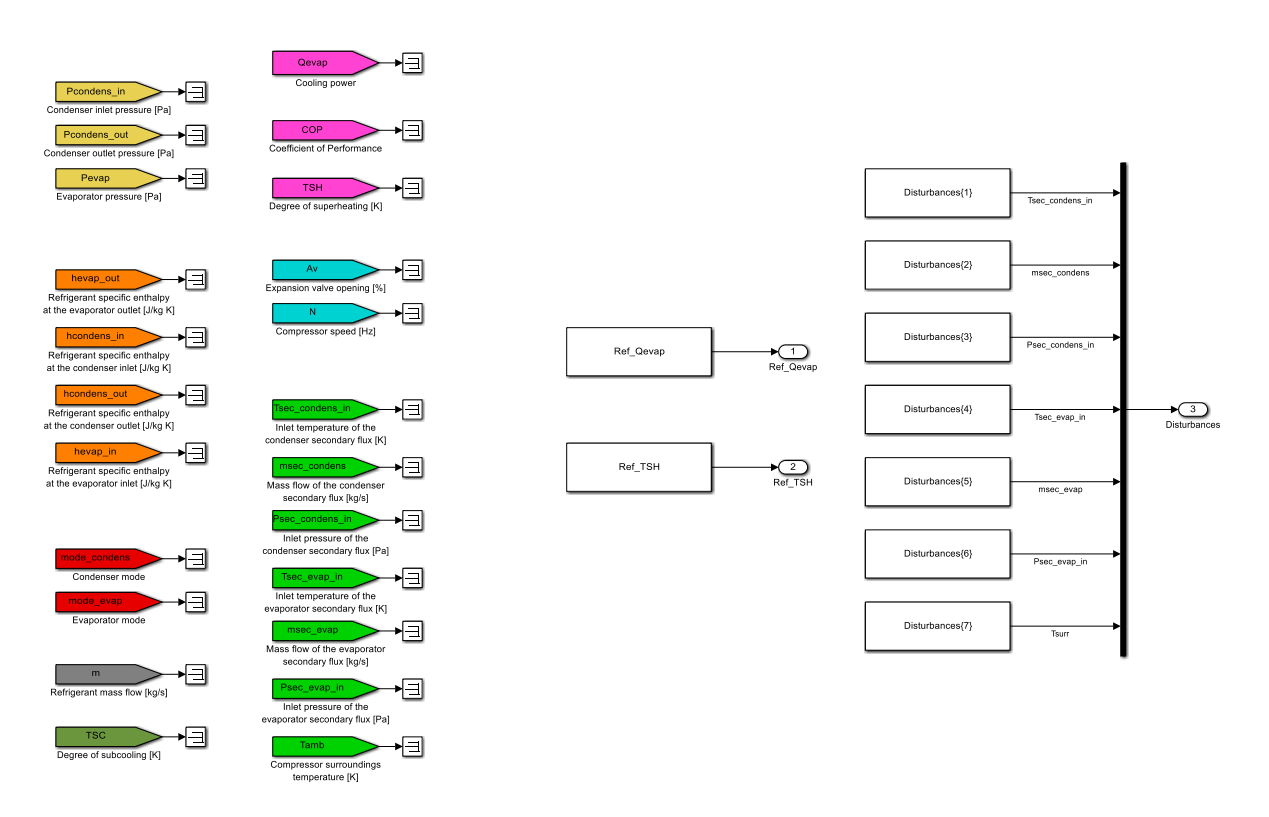

Figura 3. Estructura interna por defecto del bloque *Reference and Disturbance Generator* en el CIC2019.

# **2.2 Los controladores admisibles a concurso.**

Todos los controladores presentados a concurso se tienen que poder chequear haciendo uso del programa de MATLAB *RS\_simulation\_management\_CIC2019\_CX.m*, donde *X* simboliza el número de la categoría en la que se participa*,* sin el requerimiento de que haya otros *toolboxes* instalados. Este programa tiene la misma funcionalidad que el programa denominado *RS\_simulation\_management.m* del Benchmark PID2018, pero incluye la carga de parámetros asociados al controlador, como ya se hacía en el CIC2018, y provoca unas condiciones de simulación ligeramente diferentes a las empleadas hasta ahora.

- La primera diferencia es el punto de operación inicial, que es el mismo para ambas categorías del CIC2019, y que se mantendrá en las dos fases del concurso. Este punto está definido por los valores recogidos en la Tabla 1.
- La segunda diferencia es que las dos variables controladas están afectadas de ruido aleatorio, que simula un cierto error de medida. Este ruido tiene una semilla para la

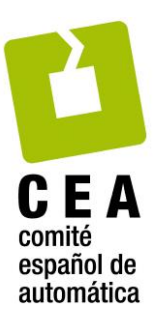

generación de la secuencia aleatoria que cambia en cada ejecución del modelo, de forma que la secuencia de ruido es diferente en cada simulación.

- La tercera diferencia son los perfiles programados para las dos referencias y para las dos perturbaciones más importantes, que en la FASE 1 del CIC2019 tienen la forma recogida en las Figuras 4 y 5.

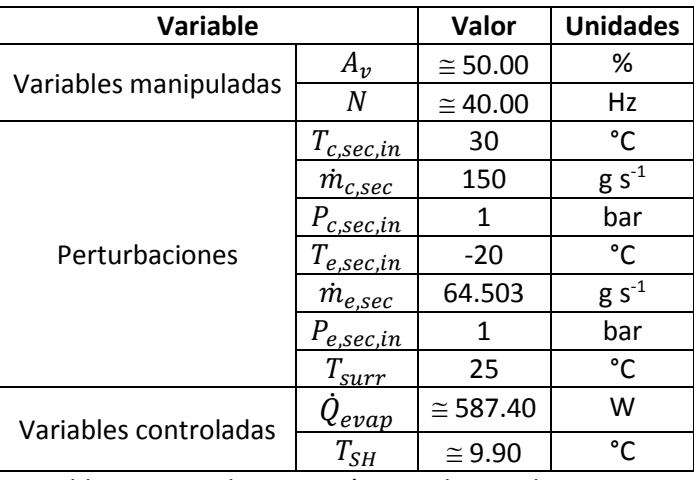

Tabla 1. Punto de operación inicial para el CIC2019.

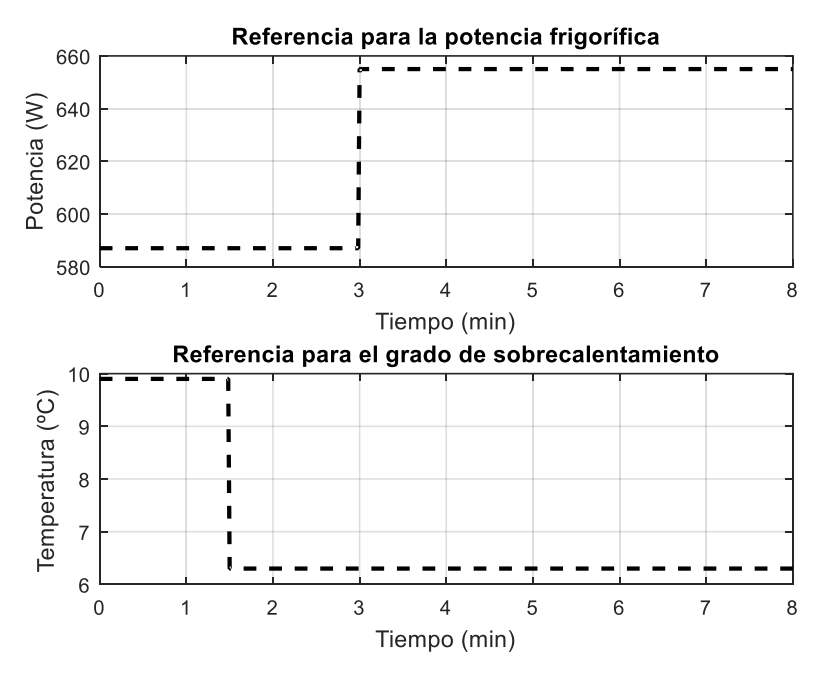

Figura 4. Cambios en las dos referencias para la categoría 1 del CIC2019 en la FASE 1.

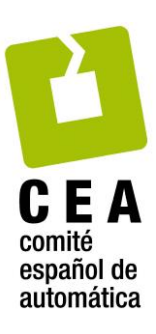

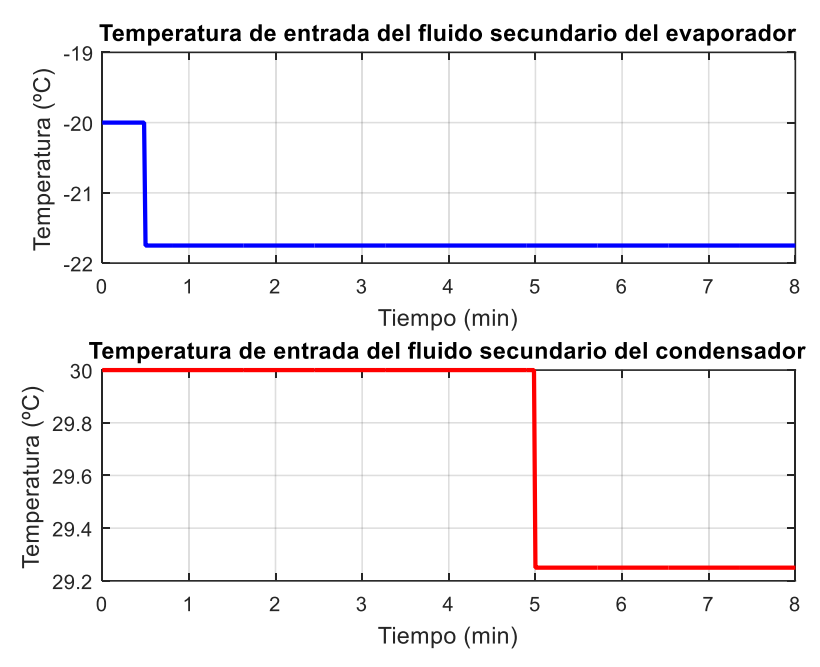

Figura 5. Perfil de las dos perturbaciones más importantes para la FASE 1 del CIC2019.

Por tanto, la simulación estándar para la FASE 1 en la categoría 1 del CIC2019 incluye:

- Dos cambios de referencia: un primer cambio brusco de la referencia para  $T_{SH}$  a los 1.5 minutos y un segundo cambio también brusco de la referencia para $\dot{Q}_{evap}$  a los 3 minutos.
- Dos cambios en las perturbaciones: un primer cambio brusco en la temperatura de entrada del fluido secundario del evaporador  $T_{e, sec,in}$  a los 0.5 minutos y un segundo cambio también brusco de la temperatura de entrada del fluido secundario del condensador  $T_{c, sec, in}$  a los 5 minutos.

Sin embargo, los participantes en la categoría 2 tendrán que incorporar en su propuesta de controlador un algoritmo encargado de generar el perfil de referencia más favorable para el grado de sobrecalentamiento, sin alterar la evolución de las otras tres variables mostradas en las Figuras 4 y 5. Por tanto, la simulación estándar para la FASE 1 en la categoría 2 del CIC2019 incluye:

- Un cambio brusco de la referencia para  $\dot{Q}_{evap}$  a los 3 minutos.
- Dos cambios en las perturbaciones: un primer cambio brusco en la temperatura de entrada del fluido secundario del evaporador  $T_{e, sec, in}$  a los 0.5 minutos y un segundo cambio también brusco de la temperatura de entrada del fluido secundario del condensador  $T_{c, sec,in}$  a los 5 minutos.

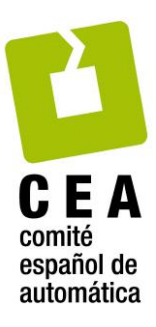

### **2.3 Categoría 1 del CIC2019.**

**Controladores admisibles en la categoría 1**. En la categoría 1 del CIC2019 únicamente se podrán presentar controladores que utilicen bloques PID, bloques dinámicos auxiliares de primer orden (tipo Lead-Lag) y bloques de cálculo estáticos. Estos controladores multivariables se presentarán como un bloque Simulink 11x2, capaz de reemplazar al bloque *Controller* de la Figura 2. Además, el controlador debe estar implementado de forma que su estructura y conexionado estén accesibles al tribunal evaluador.

**Desarrollo de la FASE 1 en la categoría 1.** Durante la FASE 1, los participantes en la categoría 1 diseñarán sus controladores y podrán chequear sus prestaciones en comparación con el controlador de la Figura 2 o con cualquier otro controlador que ellos mismos hayan diseñado. Para ello se facilita el programa *RS\_simulation\_comparison\_CIC2019\_C1.m*, que hace uso de las funciones *RS* qualitative comparison.p y *RS* quantitative comparison CIC2019 C1.p.

Las Figuras 6 y 7 muestran los resultados de una comparación cualitativa para dos controladores de la categoría 1 del CIC2019. Uno de los controladores, concretamente el etiquetado como *Controlador 1*, es un controlador con la estructura de la Figura 2 con el que se compararán todos los controladores de la categoría 1 del CIC2018, mientras que el *Controlador 2* es el mismo controlador, pero con otros parámetros de control. La Tabla 2 recoge la comparación cuantitativa entre ambos controladores, de acuerdo con los índices evaluadores de la respuesta transitoria que se detallan a continuación.

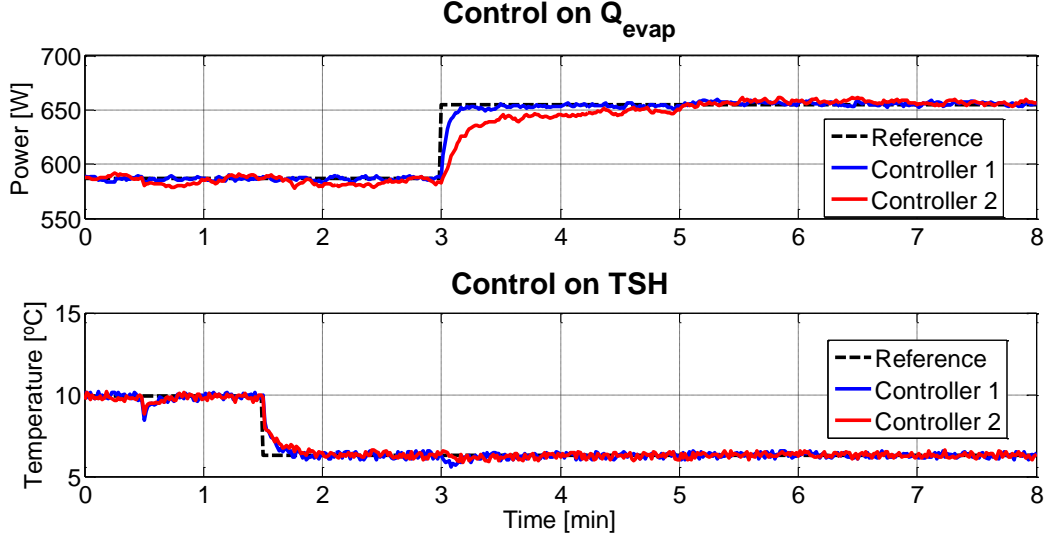

Figura 6. Ejemplo de comparación cualitativa con dos controladores de la categoría 1 del CIC2019. Variables controladas.

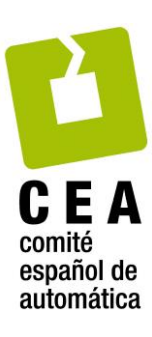

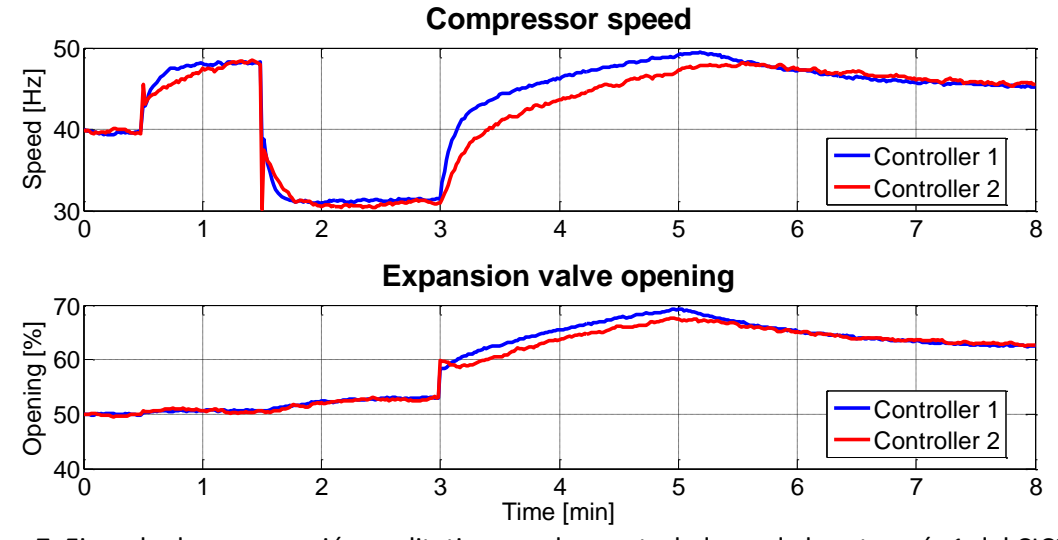

Figura 7. Ejemplo de comparación cualitativa con dos controladores de la categoría 1 del CIC2019. Variables manipuladas.

| Índice                                | Valor  |
|---------------------------------------|--------|
| $RIAE1(C2, C1)$                       | 2.8977 |
| $RIAE2(C2,C1)$                        | 0.9714 |
| $RITAE_1(C_2, C_1, t_{c,1}, t_{s,1})$ | 2.9787 |
| $RITAE2(C2,C1,tc,2,ts,2)$             | 0.8261 |
| $RIAVU1(C2,C1)$                       | 1.2130 |
| $RIAVU2(C2,C1)$                       | 1.2978 |
| $J(C_2, C_1)$                         | 2.1485 |

Tabla 2. Índices relativos e índice global asociados a la comparación cualitativa de controladores representada en las Figuras 6 y 7.

De forma similar al Benchmark PID2018, se evalúa el desempeño del controlador en el seguimiento de la referencia de la potencia frigorífica y del grado de sobrecalentamiento mediante los índices IAE e ITAE que se muestran en (1) y (2), respectivamente. En el caso del índice ITAE1, la ventana temporal de evaluación va desde el instante en el que se aplica el cambio brusco en la referencia de  $\dot{Q}_{evap}$  ( $_{t_{c,1}}$ ) hasta 3 minutos después ( $t_{_{s,1}}$  = 3 $\min$  ). En el caso del índice ITAE<sub>1</sub>, la ventana temporal de evaluación va desde el instante en el que se aplica el cambio brusco en la referencia de  $T_{SH}$  ( $t_{c,2}$ ) hasta 1.5 minutos después ( $t_{s,2} = 1.5$ min). También se ponderan los esfuerzos de control mediante el índice IAVU para ambas acciones de control, tal como se muestra en (3). Se obtienen los índices relativos del controlador C<sup>2</sup> (controlador a evaluar) respecto al controlador  $C_1$  (controlador de referencia) y se ponderan de forma similar a la establecida en el Benchmark PID2018, tal como se indica en (4)-(7).

$$
IAE_i = \int_{0}^{time} |e_i(t)| dt \quad \forall i=1,2
$$
 (1)

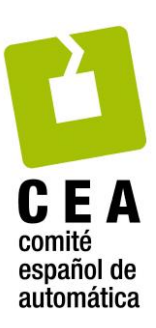

ITAE<sub>i</sub> = 
$$
\int_{t_{c,i}}^{t_{c,i} + t_{s,i}} (t - t_{c,i}) |e_i(t)| dt
$$
  $\forall i=1,2$  (2)

$$
IAVU_i = \int_0^{\text{time}} \left| \frac{d u_i(t)}{dt} \right| dt \quad \forall i=1,2
$$
 (3)

RIAE<sub>i</sub>(C<sub>2</sub>,C<sub>1</sub>) = 
$$
\frac{\text{IAE}_{i}(C_{2})}{\text{IAE}_{i}(C_{1})}
$$
  $\forall i=1,2$  (4)

RITAE<sub>i</sub>(C<sub>2</sub>,C<sub>1</sub>,t<sub>c,i</sub>,t<sub>s,i</sub>) = 
$$
\frac{\text{ITAE}_{i}(C_{2},t_{c,i},t_{s,i})}{\text{ITAE}_{i}(C_{1},t_{c,i},t_{s,i})} \quad \forall i=1,2
$$
 (5)

$$
RIAVU_{i}(C_{2}, C_{1}) = \frac{IAVU_{i}(C_{2})}{IAVU_{i}(C_{1})} \qquad \forall i=1,2
$$
 (6)

$$
J(C_2, C_1) = \frac{1}{\sum_{i=1}^{6} w_i} [w_1 \text{ RIAE}_1(C_2, C_1) + w_2 \text{ RIAE}_2(C_2, C_1) + w_3 \text{ RITAE}_1(C_2, C_1, t_{c,1}, t_{s,1}) + w_4 \text{ RITAE}_2(C_2, C_1, t_{c,2}, t_{s,2}) + w_5 \text{ RIAVU}_1(C_2, C_1) + w_6 \text{ RIAVU}_2(C_2, C_1)]
$$
\n(7)

En el caso de los controladores mostrados en las Figuras 6 y 7, el reajuste de parámetros ha dado lugar a un controlador más lento en el seguimiento de la referencia sobre  $\dot{Q}_{evap}$ , tal como demuestran los índices RIAE<sub>1</sub> y RITAE<sub>1</sub> de la comparación cuantitativa entre ambos controladores mostrada en la Tabla 2, mientras que el control resulta ser algo más efectivo en el seguimiento de la referencia sobre  $T_{SH}$ , así como en el rechazo de perturbaciones. En contraste, la manipulación de las acciones de control resulta ser algo más agresiva, lo que provoca el valor superior a la unidad de RIAVU<sub>1</sub> (que evalúa los cambios en  $A_v$ ) y RIAVU<sub>2</sub> (que evalúa los cambios en  $N$ ).

**Nota importante**: Aunque la función *RS\_quantitative\_comparison\_CIC2019\_C1.p* proporcione los seis índices relativos y el índice global, será este último el único índice que la organización empleará para clasificar los controladores participantes en la categoría 1.

**Evaluación de la FASE 1 en la categoría 1.** Durante la FASE 1, cada uno de los equipos participantes en la categoría 1 entregará su propuesta de controlador, asegurándose previamente de que cumple todos los requisitos del concurso. Inmediatamente finalizada la FASE 1, la organización procederá a evaluar todas las propuestas mediante una simulación en

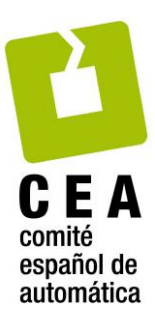

condiciones muy parecidas a las presentadas en el apartado 2.1. En concreto, la organización se compromete a que:

- La simulación tendrá la misma duración, 8 minutos, y arrancará en el mismo punto de operación inicial, el indicado en la Tabla 1.
- Habrá dos cambios de referencia bruscos. Sin embargo, el orden temporal puede cambiar respecto al del apartado 2.2, es decir, el instante del cambio en la referencia para  $\dot Q_{evap}$  podría ser anterior al instante del cambio en la referencia para  $T_{SH}.$  No se descarta que los cambios se puedan presentar de forma simultánea. Los cambios también pueden diferir en amplitud y sentido.
- Habrá cambios en las dos perturbaciones importantes, que pueden diferir en amplitud y sentido a los indicados en el apartado 2.2. Sin embargo, los cambios no necesariamente tienen por qué ser bruscos, también podrían ser en forma de rampa. La pendiente de la rampa será siempre en valor absoluto superior a 0.70 °C/min en el caso de  $T_{e, sec, in}$  y a 0.25 °C/min en el caso de  $T_{c, sec, in}$ .
- La combinación de cambios será tal que el sistema de refrigeración siempre estará operando con todas las variables dentro de los rangos presentados en la Tabla 3.
- La presencia de ruido aleatorio en las variables controladas provoca que los índices obtenidos puedan ser ligeramente diferentes en cada ejecución del modelo de Simulink, incluso para un mismo controlador e idénticos perfiles de referencias y perturbaciones. En la fase de evaluación se generará un perfil único de ruido, bajo el cual se evaluarán los controladores de todos los participantes.

Por tanto, es muy importante que, durante el diseño, los equipos prueben sus controladores en otros escenarios, diferentes al definido por las condiciones de operación del apartado 2.2.

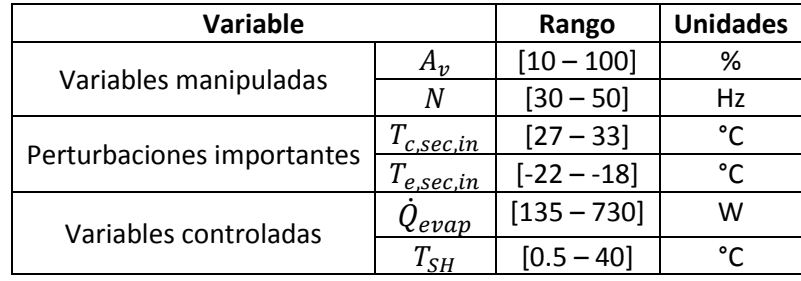

Tabla 3. Rangos de operación para el CIC2019.

**Aviso importante:** El modelo de Simulink de la Figura 1 está preparado para provocar paradas de seguridad cuando se den ciertas condiciones de operación inseguras para el correcto funcionamiento del ciclo de refrigeración que se simula en el CIC2019. En concreto, cuando el

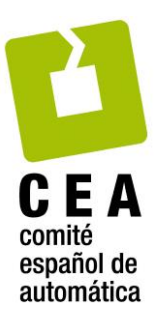

controlador diseñado proponga acciones de control fuera de los rangos indicados en la Tabla 3, la simulación se abortará indicando la variable fuera de rango. Asimismo, cuando el grado de sobrecalentamiento esté muy próximo a cero, la simulación se abortará, ya que esas condiciones no son seguras para el funcionamiento del compresor y en un sistema real actuaría una protección que detendría completamente el ciclo.

# **2.4 Categoría 2 del CIC2019.**

Todos los participantes en la categoría 1 del CIC2019 se enfrentan al mismo problema de control multivariable, en el que están presentes tanto el seguimiento de consignas como el rechazo de perturbaciones, y donde el objetivo es conseguir que el índice global de funcionamiento sea el menor posible. El problema así planteado garantiza que el sistema de refrigeración aporta la potencia frigorífica necesaria en cada momento, pero no garantiza que lo haga de forma eficiente. El motivo es que las condiciones de simulación forzadas en la categoría 1 no permiten que el sistema de refrigeración trabaje en los ciclos de refrigeración óptimos desde un punto de vista energético. Por tanto, los valores del COP (*Coefficient of Performance*) se encontrarán por debajo de los máximos que se podrían alcanzar con este sistema de refrigeración.

Los participantes en la categoría 2 del CIC2019 se van a enfrentar al mismo problema de control multivariable que los de la categoría 1, pero con un requisito adicional: deberán aportar la potencia frigorífica necesaria en cada momento de la forma más eficiente posible. Esta otra formulación del problema de control obliga a que los participantes en la categoría 2 tengan que incorporar en su propuesta de controlador un algoritmo encargado de generar el perfil de referencia más favorable para el grado de sobrecalentamiento. Esto indudablemente les obligará a profundizar algo más en el conocimiento del proceso de refrigeración y de sus restricciones.

Además de las limitaciones sobre las acciones de control indicadas en el documento descriptivo del Benchmark PID2018, en la categoría 2 se impone una restricción adicional de mínimo grado de sobrecalentamiento del refrigerante a la salida del evaporador de 2.0 °C para garantizar el funcionamiento seguro del compresor, ya que la salida del evaporador coincide con la aspiración del compresor, y es necesario garantizar que en este punto del ciclo el refrigerante es vapor sobrecalentado. Por otra parte, se recuerda que, tal como se detalla en el documento descriptivo del Benchmark PID2018, para una cierta potencia frigorífica demandada, el rango de valores del grado de sobrecalentamiento alcanzables por parte del ciclo es limitado, y a su vez varía dependiendo de los valores de las perturbaciones. Estos rangos, junto con la restricción de valor mínimo, deben ser considerados por los participantes a la hora de generar el perfil de referencia para el grado de sobrecalentamiento.

En definitiva, las condiciones de simulación en la categoría 2 son las mismas que en la categoría 1 por lo que respecta al perfil de la referencia para  $\dot{Q}_{evap}$  y a los perfiles de las

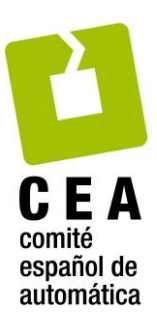

perturbaciones  $T_{e, sec, in}$  y  $T_{c, sec, in}$ , véanse las Figuras 4 y 5. Sin embargo, la organización no impone el perfil de referencia para el grado de sobrecalentamiento  $T_{SH}$ . Dicho perfil tendrá que ser generado por los participantes con el objetivo de que se alcance el máximo COP posible en los diferentes puntos de operación por los que se hace evolucionar al sistema de refrigeración. En el caso de los perfiles descritos en el apartado 2.2, el sistema pasa por los siguientes cuatro puntos de operación:

- El primer punto de operación, asociado a la ventana temporal entre los 0 y los 0.5 minutos, está caracterizado por una referencia de potencia frigorífica (la correspondiente a la referencia inicial de 587.4 W) en las condiciones iniciales de -20 °C y 30 °C de las dos perturbaciones  $T_{e, sec,in}$  y  $T_{c, sec,in}$ .
- El segundo punto de operación, asociado a la ventana temporal entre los 0.5 y los 3 minutos, está caracterizado por la misma referencia de potencia frigorífica que en la ventana anterior, pero en otras condiciones, debido al cambio de -20 °C a -21.75 °C en la perturbación  $T_{e,sec,in}$ .
- El tercer punto de operación, asociado a la ventana temporal entre los 3 y los 5 minutos, está caracterizado por otra referencia de potencia frigorífica (debido al cambio de 587.4 W a 655 W) en las mismas condiciones de la ventana anterior.
- El cuarto punto de operación, asociado a la ventana temporal entre los 5 y los 8 minutos, está caracterizado por la misma referencia de potencia frigorífica que en la ventana anterior, pero en otras condiciones, debido al cambio de 30 °C a 29.25 °C en la perturbación  $T_{c,sec,in}$ .

**Controladores admisibles en la categoría 2**. En la categoría 2 del CIC2019 se podrán presentar estrategias de control de cualquier tipo, debidamente justificadas y documentadas, pero no necesariamente accesibles al tribunal evaluador. Sin embargo, los participantes tendrán que diferenciar la parte estructural del controlador y sus parámetros, explicitando los valores de estos últimos, ya que, según las bases del Concurso, los clasificados para la fase final únicamente podrán cambiar los parámetros del controlador. Estos controladores multivariables se presentarán en un archivo con dos bloques de Simulink, el primero capaz de reemplazar al bloque *Controller* mostrado en la Figura 2 y el segundo capaz de reemplazar al bloque *Reference and Disturbance Generator* mostrado en la Figura 3. De ahí la importancia de respetar la dimensión (11x2) del bloque *Controller*, así como la dimensión (0x9) y la estructura interna del bloque *Reference and Disturbance Generator.*

**Desarrollo de la FASE 1 en la categoría 2.** Durante la FASE 1, los participantes en la categoría 2 diseñarán sus controladores y podrán chequear sus prestaciones en comparación con el conjunto controlador de la Figura 2 y un algoritmo desconocido (desarrollado por la organización) sustituto del bloque *Ref\_TSH* de la Figura 3. Para ello se facilita el programa *RS\_simulation\_comparison\_CIC2019\_C2.m*, que hace uso de la función

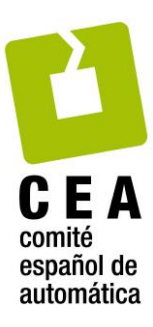

*RS\_quantitative\_comparison\_CIC2019\_C2.p*, cuya funcionalidad es ligeramente diferente a la de la función facilitada para la categoría 1.

En la Tabla 4 se recoge un ejemplo de evaluación, con siete índices parciales y un índice, el último, que representa la evaluación global. Los cinco primeros índices evalúan la respuesta transitoria del controlador. El sexto índice evalúa las violaciones que se hayan podido producir respecto al sobrecalentamiento mínimo indicado. Finalmente, el séptimo índice evalúa la eficiencia energética de la operación. A continuación se describe cómo se computan estos índices, cómo se van pesando y combinando de forma parcial, y cómo su suma constituye el índice global.

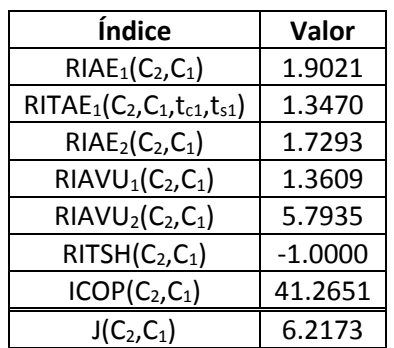

Tabla 4. Índices relativos e índice global resultantes de la comparación cuantitativa de dos controladores en la categoría 2.

**Nota importante**: Aunque la función *RS\_quantitative\_comparison\_CIC2019\_C2.p* proporcione los siete índices parciales y el índice global, será este último el único índice que la organización empleará para clasificar los controladores participantes en la categoría 2.

Evaluación del transitorio:

De forma similar al Benchmark PID2018, se evalúa el desempeño del controlador en el seguimiento de la referencia de la potencia frigorífica proporcionada en el evaporador, mediante los índices IAE<sub>1</sub> e ITAE<sub>1</sub> que se muestran en (8) y (9). En el caso del índice ITAE<sub>1</sub>, la ventana temporal de evaluación va desde el instante en el que se aplica el cambio brusco en la referencia de  $\dot{Q}_{evap}$  ( $t_{c,1}$ ) hasta 3 minutos después ( $t_{s,1} = 3$ min). Asimismo, se evalúa el desempeño del controlador del grado de sobrecalentamiento respecto al perfil de referencia calculado por los participantes, mediante el índice  $IAE_2$  mostrado en (10). También se ponderan los esfuerzos de control mediante el índice IAVU para ambas acciones de control, tal como se muestra en  $(11)$ . Se obtienen los índices relativos del controlador  $C_2$  (controlador a evaluar) respecto al controlador  $C_1$  (controlador de referencia desconocido para los participantes) y se ponderan de forma similar a la establecida en el Benchmark PID2018, tal como se indica en (12)-(16).

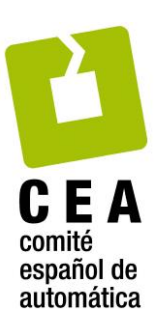

$$
IAE_1 = \int_{0}^{\text{time}} |e_1(t)| dt
$$
 (8)

$$
\text{ITAE}_{1} = \int_{t_{c,1}}^{t_{c,1} + t_{s,1}} (t - t_{c,1}) |e_1(t)| dt
$$
 (9)

$$
IAE_2 = \int_{0}^{\text{time}} |e_2(t)| dt
$$
 (10)

$$
IAVU_i = \int_{0}^{time} \left| \frac{d u_i(t)}{dt} \right| dt \quad \forall i=1,2
$$
 (11)

$$
RIAE_1(C_2, C_1) = \frac{IAE_1(C_2)}{IAE_1(C_1)}
$$
\n(12)

$$
RIAE_2(C_2, C_1) = \frac{IAE_2(C_2)}{IAE_2(C_1)}
$$
\n(13)

RITAE<sub>1</sub>(C<sub>2</sub>,C<sub>1</sub>,t<sub>c,1</sub>,t<sub>s,1</sub>) = 
$$
\frac{\text{ITAE}_{1}(C_{2},t_{c,1},t_{s,1})}{\text{ITAE}_{1}(C_{1},t_{c,1},t_{s,1})}
$$
(14)

$$
RIAVU_{i}(C_{2}, C_{1}) = \frac{IAVU_{i}(C_{2})}{IAVU_{i}(C_{1})} \qquad \forall i=1,2
$$
 (15)

$$
J_{\text{transient}}(C_2, C_1) = \frac{1}{\sum_{i=1}^{5} W_i} [w_1 \text{ RIAE}_1(C_2, C_1) + w_2 \text{ RIAE}_2(C_2, C_1) + w_3 \text{ RITAE}_1(C_2, C_1, t_{c,1}, t_{s,1}) + w_4 \text{ RIAVU}_1(C_2, C_1) + w_5 \text{ RIAVU}_2(C_2, C_1)]
$$
\n(16)

### Evaluación de la violación de la restricción de mínimo sobrecalentamiento:

Los participantes en la categoría 2 deben evitar violar la restricción de mínimo sobrecalentamiento no solo en régimen permanente, sino también en régimen transitorio. Dado que el controlador de referencia no respeta la restricción en todo instante, se evalúa el índice ITSH para ambos controladores tal como se indica en (17).

The TISH para ambos controladores tal como se indica en (17).  
\n
$$
ITSH(C_i) = \int_{0}^{time} \frac{TSH_{min} - TSH(C_i)}{norm(TSH)} dt
$$
\n
$$
S i TSH(C_i) < TSH_{min}
$$
\n(17)

Se define el índice relativo RITSH tal como se indica en (18).

# 15

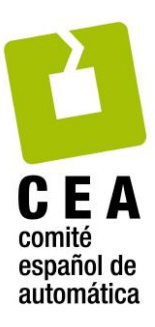

$$
RTSH(C_2, C_1) = \frac{TISH(C_2) - TISH(C_1)}{TISH(C_1)}
$$
\n(18)

El índice relativo RITSH puede ser positivo o negativo, según el controlador evaluado haya violado la restricción de mínimo sobrecalentamiento durante más o menos tiempo que el controlador de referencia. Su valor mínimo es -1, en el caso en que el controlador evaluado no viole en ningún momento la restricción. Este índice relativo RITSH se pondera en el índice  $\operatorname{J}_{\mathit{constraint}}\left( \operatorname{C}_{\substack{2}\mathsf{,C}_{\substack{1}}\right)$ , tal como se indica en (19).

$$
\mathbf{J}_{constraint}\left(\mathbf{C}_{2},\mathbf{C}_{1}\right)=\mathbf{W}_{TSH}\ \mathbf{RITSH}\left(\mathbf{C}_{2},\mathbf{C}_{1}\right) \tag{19}
$$

### Evaluación de la eficiencia energética:

Puesto que los participantes en la categoría 2 deben intentar alcanzar el máximo COP, se evalúa el COP del controlador propuesto respecto al de referencia, durante toda la simulación, tal como se indica en (20), donde *norm*( $COP$ ) es el valor de normalización del COP.

$$
\text{ICOP}(C_2, C_1) = \int_{0}^{\text{time}} \frac{COP(C_1) - COP(C_2)}{\text{norm}(COP)} dt
$$
 (20)

Este índice es ponderado en el índice  ${\rm J}_{_{efficiency}} \big(C_2, C_1\big)$  indicado en (21).

$$
\mathbf{J}_{\text{efficiency}}\left(\mathbf{C}_2,\mathbf{C}_1\right) = \mathbf{W}_{\text{COP}}\ \mathbf{ICOP}\left(\mathbf{C}_2,\mathbf{C}_1\right) \tag{21}
$$

Índice global de evaluación:

ice global de evaluación:  
\n
$$
\mathbf{J}_{global} = \mathbf{J}_{transient} (C_2, C_1) + \mathbf{J}_{efficiency} (C_2, C_1) + \mathbf{J}_{constraint} (C_2, C_1)
$$
\n(22)

Este índice global <sup>J</sup>*global* , calculado como se muestra en (22), toma el valor 1 para el caso de comparación del controlador de referencia consigo mismo, debido al valor unitario de  ${\rm J}_{\rm transient}\left({\rm C}_2,{\rm C}_1\right)$  y a los valores nulos de los índices  ${\rm J}_{\rm efficiency} \left({\rm C}_2,{\rm C}_1\right)$  y  ${\rm J}_{\rm constraint}\left({\rm C}_2,{\rm C}_1\right)$ . Sin embargo, al evaluar otros controladores se podrán presentar muchas situaciones. La evaluación más favorable sería aquella situación en la que se consigue operar con valores óptimos de COP, anulando el valor de  $\rm J_{\it efficiency}(C_2, C_1)$ , con las mismas violaciones del grado de sobrecalentamiento mínimo, anulando el valor de  $\boldsymbol{J}_{constraint}\big(C^-_2, C^-_1\big)$ , pero con mejor respuesta transitoria, reduciendo el valor del índice  $\boldsymbol{\rm J}_{\textit{transient}}\big(\boldsymbol{\rm C}_2,\boldsymbol{\rm C}_1\big)$  y por tanto consiguiendo un índice global inferior a la unidad.

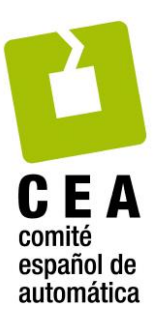

La Tabla 4, que sirvió como ejemplo de evaluación, corresponde a la evaluación en la categoría 2 del controlador utilizado como referencia en la categoría 1. En esta ocasión el único índice realmente favorable es el RITSH, ya que la referencia aplicada en la categoría 1 sobre  $T_{SH}$  evita en todo momento que se viole la restricción de mínimo sobrecalentamiento, pero el índice global está muy por encima de la unidad debido a que las referencias del grado de sobrecalentamiento son manifiestamente mejorables a lo largo de toda la simulación. Asimismo, el comportamiento transitorio también es mejorable respecto a la estrategia de evaluación, oculta para los participantes.

**Evaluación de la FASE 1 en la categoría 2.** Durante la FASE 1, cada uno de los equipos participantes en la categoría 2 entregará su propuesta de controlador, asegurándose previamente de que cumple todos los requisitos del concurso. Inmediatamente finalizada la FASE 1, la organización procederá a evaluar todas las propuestas mediante una simulación en condiciones muy parecidas a las presentadas en el apartado 2.1. Al igual que en la categoría 1, la organización se compromete a que:

- La simulación tendrá la misma duración, 8 minutos, y arrancará en el mismo punto de operación inicial, el indicado en la Tabla 1.
- Habrá un cambio de referencia brusco en la referencia para  $\dot{Q}_{evap}$ . Este cambio puede diferir en amplitud y sentido respecto al mostrado en el apartado 2.2.
- Habrá cambios en las dos perturbaciones importantes, que pueden diferir en amplitud y sentido a los indicados en el apartado 2.2. Sin embargo, los cambios no necesariamente tienen por qué ser bruscos, también podrían ser en forma de rampa. La pendiente de la rampa será siempre en valor absoluto superior a 0.70 °C/min en el caso de  $T_{e, sec, in}$  y a 0.25 °C/min en el caso de  $T_{c, sec, in}$ .
- La combinación de cambios será tal que el sistema de refrigeración siempre estará operando con todas las variables dentro de los rangos presentados en la Tabla 3.
- Al igual que en la categoría 1, la presencia de ruido aleatorio en las variables controladas provoca que los índices obtenidos puedan ser ligeramente diferentes en cada ejecución del modelo de Simulink, incluso para un mismo controlador e idénticos perfiles de referencias y perturbaciones. En la fase de evaluación se generará un perfil único de ruido, bajo el cual se evaluarán las estrategias de control de todos los participantes.

Por tanto, al igual que en la categoría 1, es muy importante que, durante el diseño, los equipos prueben sus estrategias de control en otros escenarios, diferentes al definido por las condiciones de operación del apartado 2.2.

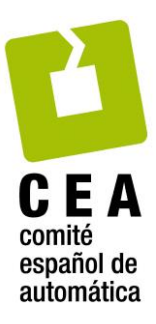

### **2.5 Aspectos generales del CIC2019.**

*Entregables en la FASE 1*. Cada equipo concursante, que tendrá asignado un identificador XXX de tres cifras, hará entrega de los siguientes ficheros:

 *cic2019\_controladorXXX.slx*: Archivo Simulink con el bloque *Controller* si concursa en la categoría 1, o bien, archivo Simulink con dos bloques, el bloque *Controller* y el bloque *Reference and Disturbance Generator*, si concursa en la categoría 2. **Advertencia**: si se detecta alguna incompatibilidad de conexionado entre los bloques recibidos y el modelo facilitado por la organización, el equipo quedará descalificado y su controlador no se evaluará. Este archivo de Simulink puede generarse en cualquier versión de MATLAB/Simulink, pero debe guardarse como versión compatible con Simulink 8.3 (MATLAB R2014a). Para ello, en el menú *File* de Simulink, se debe hacer click en *Export Model to*, a continuación en *Previous Version…*, y finalmente buscar el tipo correspondiente a *Simulink 8.3/R2014a Models (\*.slx)*. Este procedimiento se describe gráficamente en las Figuras 8 y 9.

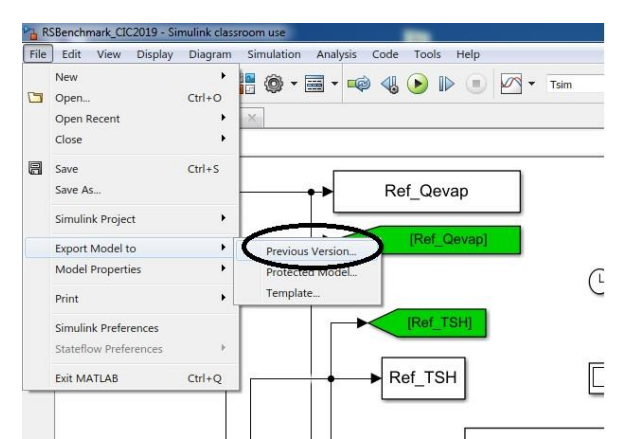

Figura 8. Ilustración de la selección en el menú *File* de Simulink de la opción *Export Model to*, y de la opción *Previous Version…*

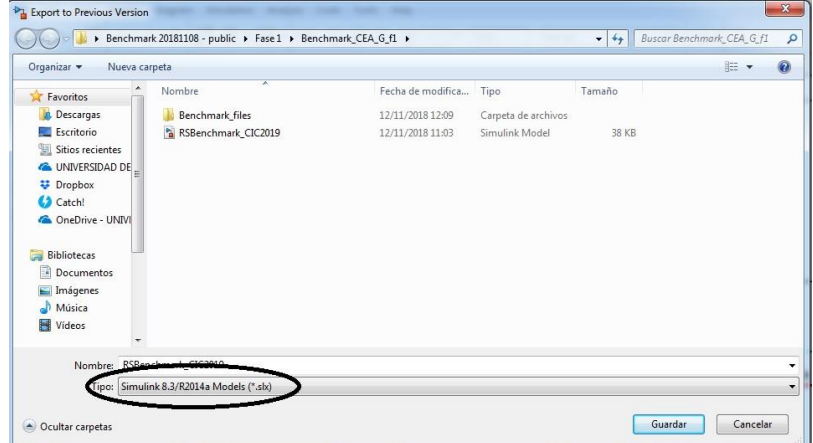

Figura 9. Ilustración de la selección del tipo de archivo correspondiente a *Simulink 8.3/R2014a Models (\*.slx)*.

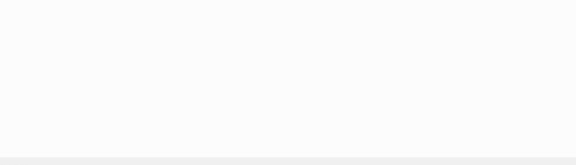

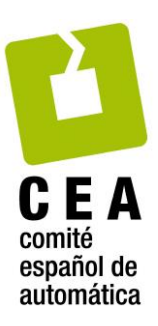

- *cic2019\_fase1\_controladorXXX.mat*: Archivo de datos de MATLAB con la parametrización requerida por su bloque controlador, si concursa en la categoría 1, o por su estrategia de control (controlador más generador de referencia para el sobrecalentamiento), si concursa en la categoría 2. **Advertencia**: tengan cuidado con esta parametrización, pues será lo único que podrán cambiar en la FASE 2.
- Conjunto auxiliar de archivos \*.m, \*.p y \*.mat: Archivos de MATLAB necesarios para la ejecución del controlador propuesto, si concursa en la categoría 1, o por su estrategia de control, si concursa en la categoría 2. **Advertencia**: tengan en cuenta que estos archivos no podrán ser modificados en la FASE 2.
- *cic2019\_RefrigeracionXXX.pdf*: Documento en formato \*.pdf describiendo la propuesta de control con el formato establecido en las bases del Concurso. **Advertencia**: no olviden hacer mención explícita al menos del índice global obtenido por su estrategia de control, ya sea el mejor obtenido o bien ciertas características estadísticas de la distribución obtenida al realizar varias ejecuciones del modelo de Simulink con la estrategia de control propuesta.

*Clasificación de los concursantes*. Todas las estrategias de control que se presenten a la FASE 1 del Concurso se clasificarán dentro de su categoría en base a la puntuación obtenida. **Dicha puntuación valorará principalmente el índice global de funcionamiento, pero también se verá afectada por la documentación presentada, la metodología de diseño y los aspectos más característicos de la estrategia propuesta**.

*Entregables en la FASE 2 y tipo de evaluación*. Todos los equipos que hayan conseguido pasar a la FASE 2 del Concurso tratarán de mejorar sus controladores en base a unas nuevas condiciones de simulación, que coincidirán con las empleadas por la organización en la evaluación de la FASE 1. El único entregable en esta FASE 2 será el archivo *cic2019\_fase2\_controladorXXX.mat* para que los evaluadores puedan reemplazar fácilmente los parámetros de control empleados en la fase clasificatoria. La organización garantizará que la evaluación de la FASE 2 se realice en condiciones de operación algo más exigentes que la FASE 1, pero dentro de los rangos presentados en la Tabla 3.

# **3. Archivos de MATLAB y Simulink facilitados para afrontar el Concurso CIC2019.**

El conjunto básico de archivos de MATLAB y Simulink facilitados por la organización para afrontar el Concurso CIC2019 coinciden casi en su totalidad con los facilitados para el Benchmark PID 2018. Remitimos a todos los posibles participantes (tutores y alumnos) a que consulten el documento *RSBenchmark\_Appendix.pdf*. Esta lectura les ayudará a hacer un uso adecuado de los archivos facilitados para el CIC2019 en sus dos categorías y a comprender los otros tres conjuntos específicos de archivos que se describen a continuación.

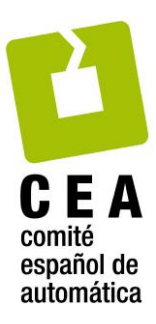

# **3.1. Archivos específicos para el Concurso CIC2019.**

*RSBenchmark\_CIC2019.slx* Adaptación para el CIC2019 del modelo de Simulink (archivo *RSBenchmark.slx*) empleado en el Benchmark PID 2018, con los siguientes objetivos:

- El bloque *Reference and Disturbance Generator* contiene 23 puntos de acceso a variables del Sistema de Refrigeración, potencialmente útiles en la categoría 2 del concurso*.*
- El bloque *Controller* recibe los parámetros a través del correspondiente archivo \*.mat, característica necesaria en ambas categorías.
- El bloque *Reference and Disturbance Generator* recibe los parámetros a través del mismo archivo \*.mat que el bloque *Controller*, característica necesaria en la categoría 2.
- Incorporar ruido de medida en las variables controladas.
- Provocar la parada del simulador en condiciones anómalas de operación.

*RS\_simulation\_management\_CIC2019\_CX.m* Adaptación para el CIC2019 del archivo *RS\_simulation\_management.m* empleado en el Benchmark PID 2018, siendo *X* el número de categoría, con los siguientes objetivos:

- Cargar la parametrización de los bloques *Controller* y *Reference and Disturbance Generator.*
- Realizar la simulación en las condiciones establecidas para el CIC2019*.*
- *cic2019\_fase1\_controlador000.mat* Este archivo de datos de MATLAB se facilita como ejemplo de parametrización del controlador. Permite cargar los parámetros del bloque *Controller* antes de arrancar la simulación. Concretamente contiene los parámetros *Proportional* (P) e *Integral* (I) de los bloques PID continuos que se emplearon para generar los resultados de las Figuras 6 y 7 con la etiqueta *Controlador 1*.

# **3.2. Archivos específicos para afrontar la categoría 1 del Concurso CIC2019.**

*RS* simulation comparison CIC2019 C1.m Este programa en MATLAB está preparado para realizar una evaluación comparativa de dos controladores multivariables de la categoría 1, tal como se ha explicado en el apartado 2.3 de este documento. Uno de los controladores hace el papel de controlador de referencia y el otro hace el papel de controlador a evaluar. El procedimiento sugerido es siempre el mismo: primero se carga el archivo \*.mat con los resultados de simulación con el controlador de referencia, luego se carga el segundo archivo \*.mat con los resultados de simulación con el controlador a

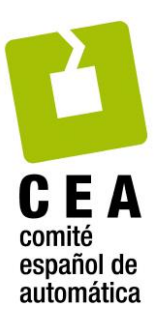

evaluar y por último se realiza la evaluación comparativa. Como consecuencia de la evaluación se generan varias gráficas, algunas de ellas similares a las Figuras 6 y 7, y se presentan unos índices similares a los indicados en la Tabla 2. El contenido del archivo facilitado está preparado para realizar la evaluación en base a los resultados de los archivos *RSBenchmark\_GRADO\_1.mat* y *RSBenchmark\_GRADO\_2.mat*.

- *RSBenchmark\_GRADO\_1.mat* Es un archivo de datos facilitado por la organización como ejemplo de las prestaciones del controlador de referencia para la categoría 1 del CIC2019. Los resultados se presentan en las Figuras 6 y 7 con la etiqueta *Controlador 1*.
- *RSBenchmark\_GRADO\_2.mat* Es un archivo de datos facilitado por la organización como ejemplo de las prestaciones de un controlador a evaluar en la categoría 1 del CIC2019. Los resultados se presentan en las Figuras 6 y 7 con la etiqueta *Controlador 2*. Su evaluación cuantitativa genera los índices recogidos en la Tabla 2.
- *RS\_quantitative\_comparison\_CIC2019\_C1.p* Es la función empleada para la evaluación cuantitativa de los controladores en la categoría 1. Tiene una funcionalidad similar a la función *RS\_quantitative\_comparison.p* del Benchmark PID2018.

### **3.3. Archivos específicos para afrontar la categoría 2 del Concurso CIC2019.**

- *RS\_simulation\_comparison\_CIC2019\_C2.m* Este programa en MATLAB está preparado para realizar una evaluación cuantitativa de cualquier controlador multivariable en la categoría 2, tal como se ha explicado en el apartado 2.4 de este documento. El procedimiento sugerido es siempre el mismo: primero se carga el archivo \*.mat con los resultados de simulación con el controlador a evaluar y luego se realiza la evaluación comparativa respecto al controlador de referencia, desconocido para los participantes. Como resultado se presentan unos índices similares a los indicados en la Tabla 4. El contenido del archivo facilitado está preparado para realizar la evaluación en base a los resultados del archivo *RSBenchmark\_MASTER.mat*, que representa .
- *RSBenchmark\_MASTER.mat* Es un archivo de datos facilitado por la organización como ejemplo de las prestaciones de un controlador a evaluar en la categoría 2 del CIC2019. Su evaluación cuantitativa genera los índices recogidos en la Tabla 4, que corresponden a la evaluación en la categoría 2 del controlador utilizado como referencia en la categoría 1.
- *RS\_quantitative\_comparison\_CIC2019\_C2.p* Es la función empleada para la evaluación cuantitativa de los controladores en la categoría 2. Reproduce la funcionalidad descrita en el apartado 2.4 de este documento.